# Package 'EasyMx'

January 30, 2020

<span id="page-0-0"></span>Date 2020-01-30 Type Package

Title Easy Model-Builder Functions for 'OpenMx'

Author Michael D. Hunter [aut, cre], Joshua N. Pritikin [ctb]

Maintainer Michael D. Hunter <mhunter.ou@gmail.com>

Imports methods

Description Utilities for building certain kinds of common matrices and models in the extended structural equation modeling package, 'OpenMx'.

**Depends** R  $(>= 3.0.0)$ , OpenMx

**Suggests** rpf  $(>= 0.45)$ 

License GPL

Version 0.2-12

NeedsCompilation no

URL <https://bitbucket.org/mhunter/easymx>

BugReports <https://bitbucket.org/mhunter/easymx/issues>

Repository CRAN

Date/Publication 2020-01-30 09:00:22 UTC

# R topics documented:

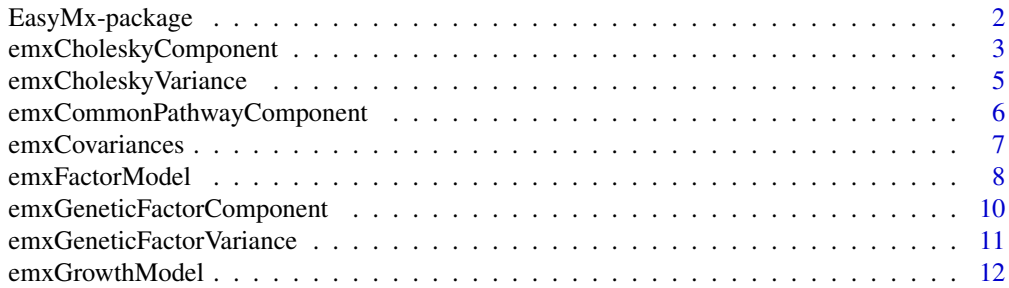

# <span id="page-1-0"></span>2 EasyMx-package

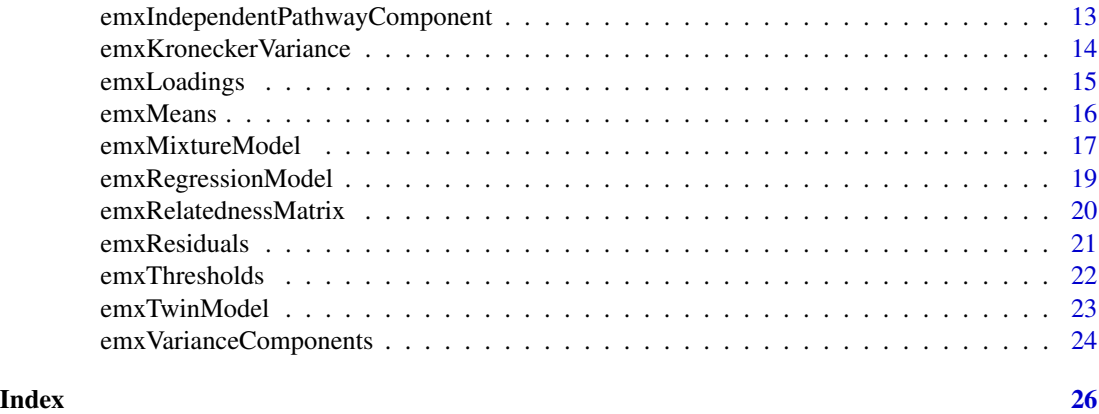

EasyMx-package *EasyMx: Easy modeling in OpenMx*

#### **Description**

EasyMx is a package for extended structural equation modeling. It is built as a higher-level frontend on top of OpenMx. It is intended as an Easy introduction to OpenMx: Easy Mx. Try the example below.

# Details

All of the functions in the EasyMx package create OpenMx objects. These are most often MxMatrix, MxAlgebra, or MxModel objects. The primary difference between EasyMx and OpenMx is design philosophy. OpenMx has its foundation in WYSIWID: What you say is what it does. This requires the user to be very explicit. The EasyMx package is not as strong or flexible as OpenMx, but it places less burden on the user. Many decisions are made automatically for the user. Some of them are modifiable within EasyMx; for others the user is encouraged to use OpenMx, where nearly everything is modifiable.

The package is broadly divided into two styles of functions: matrix builders and model builders.

The matrix builder functions are utilities for building common structural equation model matrices. These include [emxLoadings](#page-14-1) for factor loadings, [emxResiduals](#page-20-1) for residual variances, [emxCovariances](#page-6-1) for latent or manifest covariances, [emxMeans](#page-15-1) for means and intercepts matrices, and [emxThresholds](#page-21-1) for thresholds matrices when ordinal data are involved.

The model builder functions are higher-level utilities for building common kinds of structural equation models. The model builders often call several matrix builders. The model builders include [emxFactorModel](#page-7-1) for (multiple) factor models, [emxGrowthModel](#page-11-1) for latent growth curve models, and [emxRegressionModel](#page-18-1) for full-information likelihood estimation of regression for observed variables.

A third category of functions encompasses special functions for behavior genetics modeling. Some of these functions are matrix builders, and others are model builders. The lowest-level functions for behavior genetics are [emxCholeskyVariance](#page-4-1), [emxGeneticFactorVariance](#page-10-1), [emxRelatednessMatrix](#page-19-1), and [emxKroneckerVariance](#page-13-1).

<span id="page-2-0"></span>A higher-level set of behavior genetics matrix builders create all the matrices and algebraic statements needed for e.g. the A component of an ACE model. These functions are [emxCholeskyComponent](#page-2-1) and [emxGeneticFactorComponent](#page-9-1).

The highest-level of behavior genetics functions builds some basic twin models. The primary function for this is [emxTwinModel](#page-22-1).

Finally, a mixture model helper is provided: [emxMixtureModel](#page-16-1).

# Examples

```
# Make and run a one factor model
## Not run:
require(EasyMx)
data(demoOneFactor)
fmod <- list(G=names(demoOneFactor))
fit1 <- emxFactorModel(fmod, demoOneFactor, run=TRUE)
summary(fit1)
```
## End(Not run)

<span id="page-2-1"></span>emxCholeskyComponent *Creates component for a Biometric Cholesky Model*

# Description

This function creates all the objects needed for a Cholesky component.

#### Usage

```
emxCholeskyComponent(x, xname, xvalues, xfree,
                     h=2, hname=paste0('H', xname), hvalues, hlabels)
```
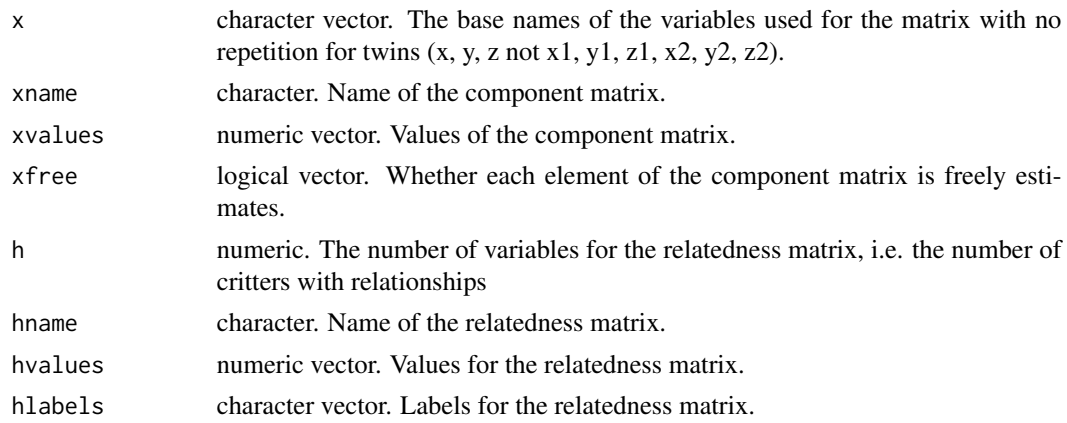

# <span id="page-3-0"></span>Details

This function is a combination of emxCholeskyVariance, emxRelatednessMatrix, and emxKroneckerVariance.

#### Value

A list with elements (1) the lower triangular matrix for the Cholesky, (2) the full positive definite variance matrix, (3) the relatedness matrix, and (4) the Kronecker product of the variance matrix and the relatedness matrix.

#### See Also

[emxGeneticFactorComponent](#page-9-1)

#### Examples

```
# Create an ACE model in 22 lines
require(EasyMx)
require(OpenMx)
data(twinData)
twinVar = names(twinData)
selVars <- c('ht1', 'bmi1','ht2','bmi2')
mzdzData <- subset(twinData, zyg %in% c(1, 3), c(selVars, 'zyg'))
mzdzData$RCoef <- c(1, NA, .5)[mzdzData$zyg]
nVar = length(selVars)/2
x <- paste0('x', 1:nVar)
acomp <- emxCholeskyComponent(x, 'A', hvalues=c(1, .5, 1), hlabels=c(NA, 'data.RCoef', NA))
ccomp <- emxCholeskyComponent(x, 'C', hvalues=c(1, 1, 1))
ecomp <- emxCholeskyComponent(x, 'E', hvalues=c(1, 0, 1))
totalVar <- mxAlgebra(AKron + CKron + EKron, 'V', dimnames=list(selVars, selVars))
totalMean <- emxMeans(selVars, type='twin')
expect <- mxExpectationNormal(totalVar$name, totalMean$name)
fitfun <- mxFitFunctionML()
comlist <- c(acomp, ccomp, ecomp, list(totalVar, totalMean, expect, fitfun))
model <- mxModel('model', comlist, mxData(mzdzData, 'raw'))
## Not run:
run2 <- mxRun(model)
## End(Not run)
```
<span id="page-4-1"></span><span id="page-4-0"></span>emxCholeskyVariance *Create a variance matrix in Cholesky form*

#### Description

This function creates a Cholesky variance matrix and associated MxMatrix and MxAlgebra objects.

#### Usage

emxCholeskyVariance(x, name, values=.8, free=TRUE)

#### Arguments

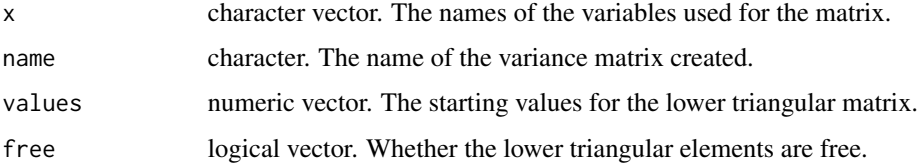

### Details

This is a helper function for creating a matrix that is symmetric and positive definite. Full covariance matrices are the most common case of these. In a behavior genetics modeling context, Cholesky components can be created for Additive genetics, Common environments, and unique Environments. These are unrestrictive models of the covariances of multiple phenotypes.

# Value

A list with two components. The first component is the lower triangular MxMatrix. The second component is an MxAlgebra, the result of which is the positive definite variance matrix.

#### See Also

[emxGeneticFactorVariance](#page-10-1)

# Examples

```
# Create a Cholesky variance matrix called 'A'
require(EasyMx)
nVar <- 3
x <- paste0('x', 1:nVar)
amat <- emxCholeskyVariance(x, 'A')
```

```
emxCommonPathwayComponent
```
*Creates component for a Biometric Common Pathway Model*

# Description

UNDER ACTIVE DEVELOPMENT. DO NOT TRUST. This function creates all the objects needed for a Common Pathway component.

# Usage

```
emxCommonPathwayComponent(x, xname, xvalues=.8, xfree=TRUE, xlbound=NA, xubound=NA,
                          h=2, hname=paste0('H', xname), hvalues, hlabels)
```
# Arguments

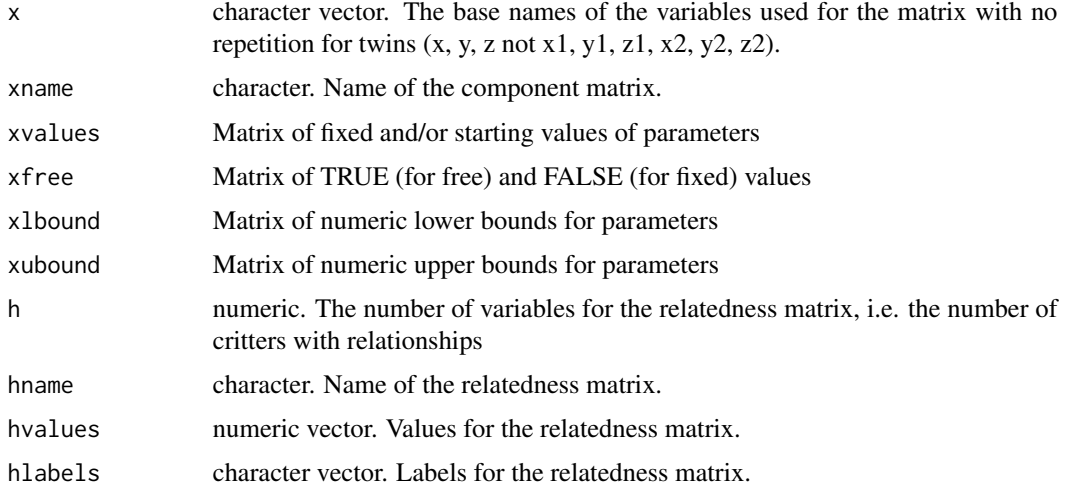

# Details

This function is a combination of emxCholeskyVariance, emxRelatednessMatrix, and emxKroneckerVariance.

# Value

A list with elements (1) the lower triangular matrix for the Cholesky, (2) the full positive definite variance matrix, (3) the relatedness matrix, and (4) the Kronecker product of the variance matrix and the relatedness matrix.

# See Also

[emxGeneticFactorComponent](#page-9-1)

# <span id="page-6-0"></span>emxCovariances 7

#### Examples

```
# Create an ACE model in 22 lines
require(EasyMx)
require(OpenMx)
data(twinData)
twinVar = names(twinData)
selVars <- c('ht1', 'bmi1','ht2','bmi2')
mzdzData <- subset(twinData, zyg %in% c(1, 3), c(selVars, 'zyg'))
mzdzData$RCoef <- c(1, NA, .5)[mzdzData$zyg]
nVar = length(selVars)/2
x <- paste0('x', 1:nVar)
acomp <- emxCholeskyComponent(x, 'A', hvalues=c(1, .5, 1), hlabels=c(NA, 'data.RCoef', NA))
ccomp <- emxCholeskyComponent(x, 'C', hvalues=c(1, 1, 1))
ecomp <- emxCholeskyComponent(x, 'E', hvalues=c(1, 0, 1))
totalVar <- mxAlgebra(AKron + CKron + EKron, 'V', dimnames=list(selVars, selVars))
totalMean <- emxMeans(selVars, type='twin')
expect <- mxExpectationNormal(totalVar$name, totalMean$name)
fitfun <- mxFitFunctionML()
comlist <- c(acomp, ccomp, ecomp, list(totalVar, totalMean, expect, fitfun))
model <- mxModel('model', comlist, mxData(mzdzData, 'raw'))
## Not run:
run2 <- mxRun(model)
## End(Not run)
```
<span id="page-6-1"></span>emxCovariances *Create a set of covariances*

# Description

This function creates a covariance matrix as an MxMatrix or MxPath object.

#### Usage

```
emxCovariances(x, values, free, path=FALSE, type, name='Variances')
```
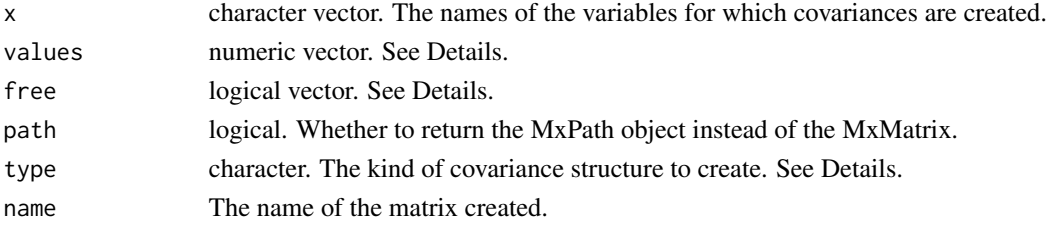

#### Details

Possible values for the type argument are 'independent', 'full', and 'corr'. When type='independent', the remaining arguments are passes to [emxResiduals](#page-20-1). The values and free arguments are only used when the type argument is 'independent'. For all other cases, they are ignored.

When type='full', a full covariance matrix is created. That is, a symmetric matrix is created with all unique elements freely estimated. The starting values for the variances are all 1; for the covariances, all 0.5.

When type='corr', a full correlation matrix is created. That is, a symmetric matrix is created with all unique elements not on the diagonal freely estimated. The starting values for the correlations are all 0.5. The variances are fixed at 1.

# Value

Depending on the value of the path argument, either an MxMatrix or and MxPath object that can be inspected, modified, and/or included in MxModel objects.

#### See Also

[emxFactorModel,](#page-7-1) [emxGrowthModel](#page-11-1)

# Examples

```
# Create a covariance matrix
require(EasyMx)
manVars <- paste0('x', 1:6)
latVars <- paste0('F', 1:2)
emxCovariances(manVars, type='full')
emxCovariances(latVars, type='corr', path=TRUE)
```
<span id="page-7-1"></span>emxFactorModel *Create a factor model*

#### **Description**

This function creates a factor model as an MxModel object.

# Usage

```
emxFactorModel(model, data, name, run=FALSE, identification, use, ordinal,
    ..., parameterization=c("lisrel", "ifa"), weight = as.character(NA))
emxModelFactor(model, data, name, run=FALSE, identification, use, ordinal,
    ..., parameterization=c("lisrel", "ifa"), weight = as.character(NA))
```
<span id="page-7-0"></span>

# <span id="page-8-0"></span>emxFactorModel 9

# Arguments

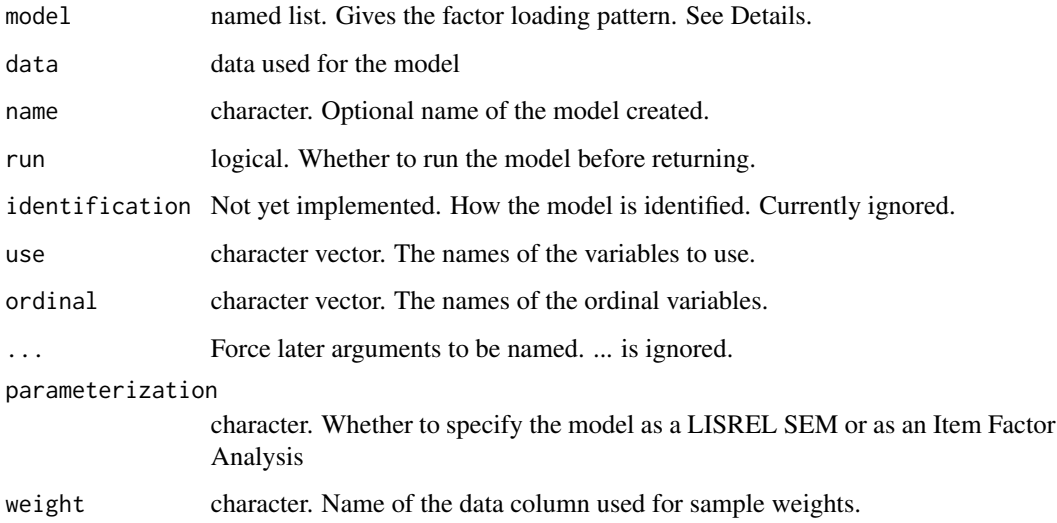

# Details

The model argument must be a named list. The names of the list give the names of the latent variables. Each list element gives the names of the variables that load onto that latent variable. This may sound complicated, but the example below makes this more clear. It is intended to be visually intuitive.

# Value

An MxModel.

# See Also

[emxLoadings](#page-14-1)

# Examples

```
# Example
require(EasyMx)
data(myFADataRaw)
xmap <- list(F1=paste0('x', 1:6), F2=paste0('y', 1:3), F3=paste0('z', 1:3))
## Not run:
mod <- emxFactorModel(xmap, data=myFADataRaw, run=TRUE)
```
## End(Not run)

```
emxGeneticFactorComponent
```
*Creates component for a Genetic Factor Model*

# Description

This function creates all the objects needed for Genetic Factor component

# Usage

```
emxGeneticFactorComponent(x, xname, xvalues=.8, xfree=TRUE, xlbound=NA, xubound=NA,
                          h=2, hname=paste0('H', xname), hvalues, hlabels)
```
# Arguments

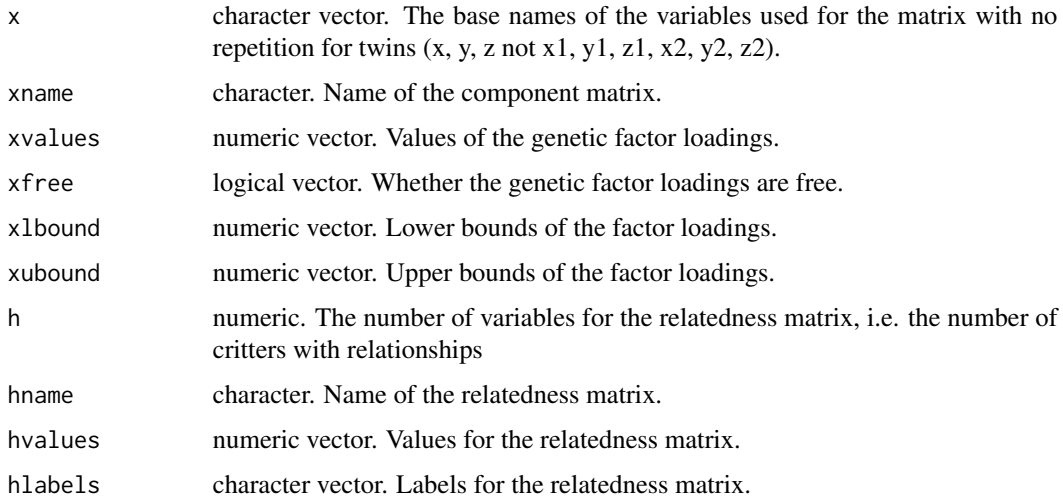

#### Details

This function is a combination of emxGeneticFactorVariance, emxRelatednessMatrix, and emxKroneckerVariance.

#### Value

A list with elements (1) the genetic factor loadings matrix, (2) the full positive definite variance matrix, (3) the relatedness matrix, and (4) the Kronecker product of the variance matrix and the relatedness matrix.

# See Also

[emxCholeskyComponent](#page-2-1)

# <span id="page-10-0"></span>emxGeneticFactorVariance 11

# Examples

```
# Create genetic factor A component for DZ twins
require(EasyMx)
xvars \leftarrow paste0('x', 1:4)acomp <- emxGeneticFactorComponent(xvars, 'A', hvalues=c(1, .5, 1))
```
<span id="page-10-1"></span>emxGeneticFactorVariance

*Creates a variance matrix accoring to the Genetic Factor Model*

#### Description

This function creates a variance matrix according to the genetic factor model

#### Usage

```
emxGeneticFactorVariance(x, name, values=.8, free=TRUE, lbound=NA, ubound=NA)
```
#### Arguments

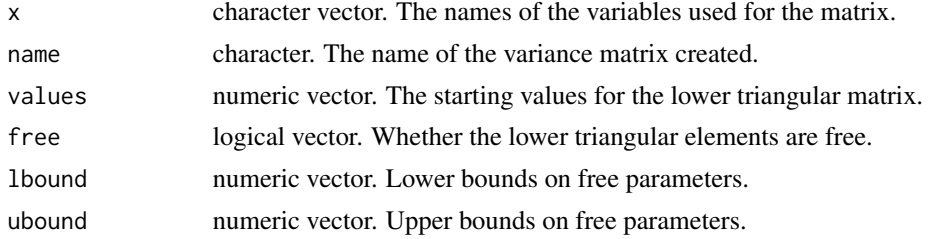

# Value

A list with two components. The first component is the factor loadings matrix. The second component is an MxAlgebra, the result of which is the variance matrix implied by the factor loadings.

#### See Also

[emxCholeskyVariance](#page-4-1)

#### Examples

```
# Create a genetic factor variance matrix
require(EasyMx)
xvars <- paste0('x', 1:2)
emxGeneticFactorVariance(xvars, 'D')
```
<span id="page-11-1"></span><span id="page-11-0"></span>

# Description

This function creates a latent growth curve model as an MxModel object.

#### Usage

```
emxGrowthModel(model, data, name, run=FALSE, identification, use, ordinal, times)
emxModelGrowth(model, data, name, run=FALSE, identification, use, ordinal, times)
```
# Arguments

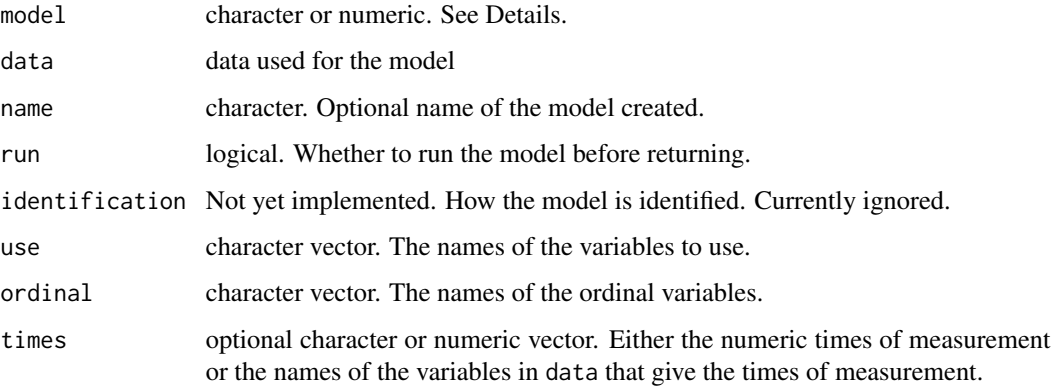

# Details

The model argument can be either a character or a number that tells the kind of growth curve to make. If it is a character it currently must be one of "Intercept", "Linear", "Quadratic", "Cubic", "Quartic", or "Quintic", and it produces a polynomial growth curve of the corresponding type. If it is a number, the function produces a polynomial growth curve of the corresponding order. Zero is an intercept only, one is linear, two is quadratic; and so on.

When missing, the times are assumed to start at zero and increment by one until the number of variables is completed.

# Value

An MxModel

#### See Also

[emxFactorModel,](#page-7-1) [emxGrowthModel](#page-11-1)

# <span id="page-12-0"></span>emxIndependentPathwayComponent 13

# Examples

```
# Example
require(EasyMx)
data(myLongitudinalData)
## Not run:
mod <- emxGrowthModel('Linear', data=myLongitudinalData, use=names(myLongitudinalData), run=TRUE)
```
## End(Not run)

emxIndependentPathwayComponent

*Creates component for a Biometric Independent Pathway Model*

# Description

UNDER ACTIVE DEVELOPMENT. DO NOT TRUST. This function creates all the objects needed for an Independent Pathway component.

#### Usage

```
emxIndependentPathwayComponent(x, xname, xvalues=.8, xfree=TRUE, xlbound=NA, xubound=NA,
                               h=2, hname=paste0('H', xname), hvalues, hlabels)
```
# Arguments

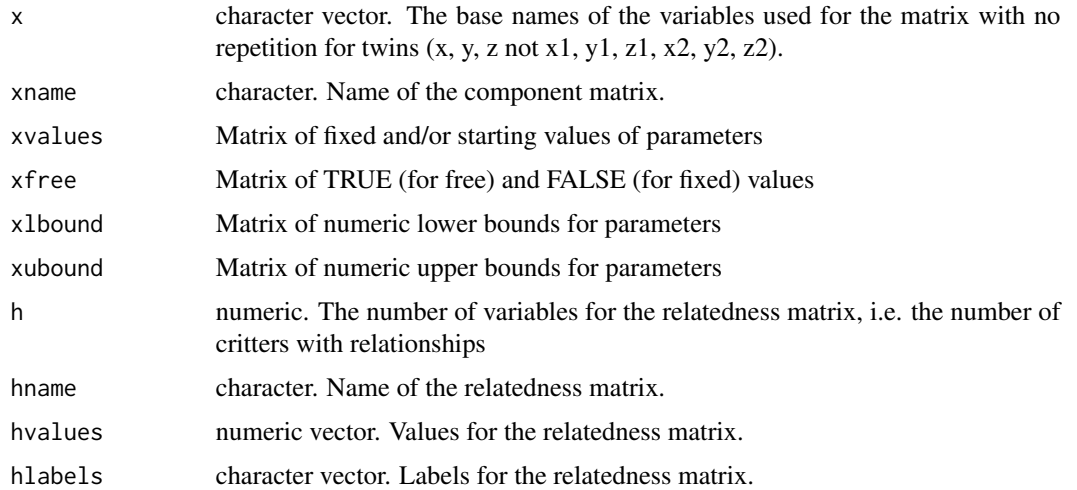

#### Details

This function is a combination of emxCholeskyVariance, emxRelatednessMatrix, and emxKroneckerVariance.

#### <span id="page-13-0"></span>Value

A list with elements (1) the lower triangular matrix for the Cholesky, (2) the full positive definite variance matrix, (3) the relatedness matrix, and (4) the Kronecker product of the variance matrix and the relatedness matrix.

#### See Also

[emxGeneticFactorComponent](#page-9-1)

# Examples

```
# Create an ACE model in 22 lines
require(EasyMx)
require(OpenMx)
data(twinData)
twinVar = names(twinData)
selVars <- c('ht1', 'bmi1','ht2','bmi2')
mzdzData <- subset(twinData, zyg %in% c(1, 3), c(selVars, 'zyg'))
mzdzData$RCoef <- c(1, NA, .5)[mzdzData$zyg]
nVar = length(selVars)/2
x <- paste0('x', 1:nVar)
acomp <- emxCholeskyComponent(x, 'A', hvalues=c(1, .5, 1), hlabels=c(NA, 'data.RCoef', NA))
ccomp <- emxCholeskyComponent(x, 'C', hvalues=c(1, 1, 1))
ecomp <- emxCholeskyComponent(x, 'E', hvalues=c(1, 0, 1))
totalVar <- mxAlgebra(AKron + CKron + EKron, 'V', dimnames=list(selVars, selVars))
totalMean <- emxMeans(selVars, type='twin')
expect <- mxExpectationNormal(totalVar$name, totalMean$name)
fitfun <- mxFitFunctionML()
comlist <- c(acomp, ccomp, ecomp, list(totalVar, totalMean, expect, fitfun))
model <- mxModel('model', comlist, mxData(mzdzData, 'raw'))
## Not run:
run2 <- mxRun(model)
## End(Not run)
```
<span id="page-13-1"></span>emxKroneckerVariance *Creates a large Variance matrix by Kroneckering two smaller matrices*

#### Description

This function creates the wide format variance matrix when combined with a relatedness matrix

#### Usage

```
emxKroneckerVariance(h, v, name)
```
# <span id="page-14-0"></span>emxLoadings 15

# Arguments

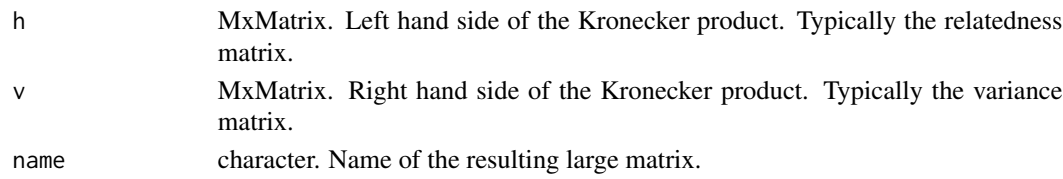

# Details

In many behavior genetic models, a relationship matrix is combined with a base variance matrix. The combination is done with a Kronecker product so that the variance exists (possibly weighted by zero or another number) for each member of the relationship.

# Value

MxAlgebra

# See Also

[emxRelatednessMatrix](#page-19-1)

#### Examples

```
# Create a loadings matrix
require(EasyMx)
x <- letters[23:26]
amat <- emxCholeskyVariance(x, 'A')
ahmat <- emxRelatednessMatrix(2, c(1, .5, 1), name='AH')
ab <- emxKroneckerVariance(ahmat, amat[[2]], 'AB')
```
<span id="page-14-1"></span>emxLoadings *Create a factor loadings matrix*

# Description

This function creates a factor loadings matrix as an MxMatrix or MxPath object.

# Usage

```
emxLoadings(x, values=.8, free=TRUE, path=FALSE)
```
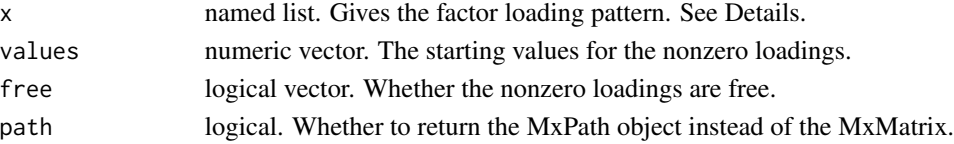

# Details

The x argument must be a named list. The names of the list give the names of the latent variables. Each list element gives the names of the variables that load onto that latent variable. This may sound complicated, but the example below makes this more clear. It is intended to be visually intuitive.

# Value

Depending on the value of the path argument, either an MxMatrix or and MxPath object that can be inspected, modified, and/or included in MxModel objects.

# See Also

[emxFactorModel](#page-7-1)

# Examples

```
# Create a loadings matrix
require(EasyMx)
xmap <- list(F1=paste0('x', 1:6), F2=paste0('y', 1:3), F3=paste0('z', 1:3))
emxLoadings(xmap)
emxLoadings(xmap, path=TRUE)
```
<span id="page-15-1"></span>

emxMeans *Create a set of means*

# Description

This function creates a means matrix as an MxMatrix or MxPath object.

#### Usage

emxMeans(x, values=0, free=TRUE, path=FALSE, type='saturated', name, column=TRUE, labels)

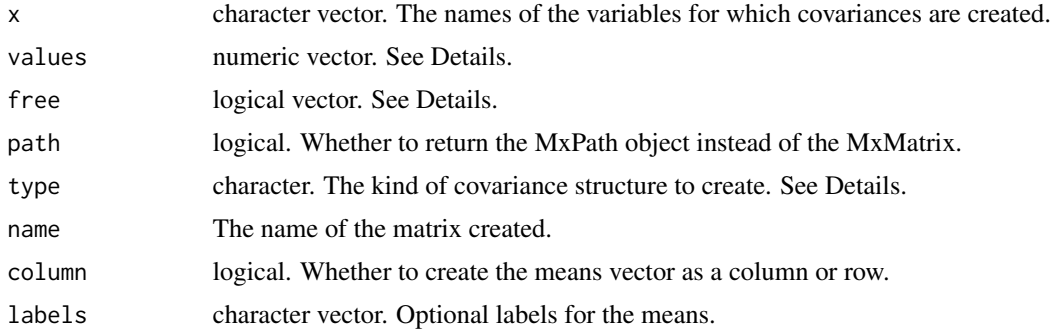

<span id="page-15-0"></span>

# <span id="page-16-0"></span>Details

Possible values for the type argument are 'saturated', 'equal', 'twin', 'special'.

#### Value

Depending on the value of the path argument, either an MxMatrix or and MxPath object that can be inspected, modified, and/or included in MxModel objects.

#### See Also

[emxFactorModel,](#page-7-1) [emxGrowthModel](#page-11-1)

# Examples

```
# Create a covariance matrix
require(EasyMx)
manVars <- paste0('x', 1:6)
emxMeans(manVars, type='saturated')
```
<span id="page-16-1"></span>emxMixtureModel *Create a mixture model*

#### Description

This function creates a mxiture model as an MxModel object.

### Usage

```
emxMixtureModel(model, data, run=FALSE, p=NA, ...)
emxModelMixture(model, data, run=FALSE, p=NA, ...)
```
#### Arguments

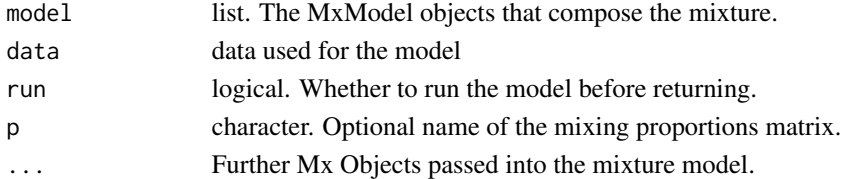

# Details

The model argument is list of MxModel objects. These are the classes over which the mixture model operates.

The p argument is optional. If not specified, the function will create and properly scale the mixing proportions for you. If specified, the Mx Object that gives the mixing proportions should be a column vector (one-column matrix).

# Value

An MxModel.

# See Also

[emxLoadings](#page-14-1)

# Examples

```
# Factor Mixture Example
require(EasyMx)
data(myFADataRaw)
xmap1 <- list(F1=paste0('x', 1:6), F2=paste0('y', 1:3), F3=paste0('z', 1:3))
mod1 <- emxFactorModel(xmap1, data=myFADataRaw, name='m1')
xmap2 <- list(F1=c(paste0('x', 1:6), paste0('y', 1:3), paste0('z', 1:3)))
mod2 <- emxFactorModel(xmap2, data=myFADataRaw, name='m2')
mod <- emxMixtureModel(list(mod1, mod2), data=myFADataRaw)
# To estimate parameters either
# 1. mod <- mxRun(mod) or
# 2. include run=TRUE in the arguments above
summary(mod)
coef(mod)
# Latent Profile Example
require(EasyMx)
m1 <- omxSaturatedModel(demoOneFactor)[[1]]
m1 <- mxRename(m1, 'profile1')
m2 <- omxSaturatedModel(demoOneFactor)[[1]]
m2 <- mxRename(m2, 'profile2')
mod <- emxMixtureModel(list(m1, m2), data=demoOneFactor)
# To estimate parameters either
# 1. mod <- mxRun(mod) or
# 2. include run=TRUE in the arguments above
summary(mod)
coef(mod)
mxGetExpected(mod$profile1, 'covariance')
mxGetExpected(mod$profile1, 'means')
mxGetExpected(mod$profile2, 'covariance')
mxGetExpected(mod$profile2, 'means')
```
<span id="page-17-0"></span>

#### <span id="page-18-1"></span><span id="page-18-0"></span>**Description**

This function creates a regression model as an MxModel object.

#### Usage

```
emxRegressionModel(model, data, type='Steven', run, ...)
emxModelRegression(model, data, type='Steven', run, ...)
```
#### Arguments

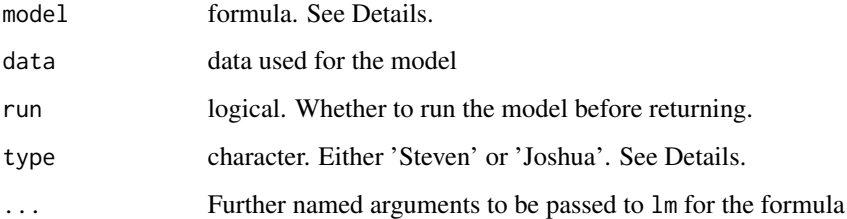

#### Details

The model argument is a formula identical to what is used in  $\text{lm}$  $\text{lm}$  $\text{lm}$ .

The type argument switches the kind of regression model that is specified. When there are no missing data, the two versions will estimate the same regression parameters but type='Steven' will estimate addition parameters that are not estimated by type='Joshua'. The type='Steven' model is due to Steven Boker and many others. It estimates more parameters than a typical regression analysis and has a different set of assumptions. More exactly, type='Steven' models the outcome and all of the predictors as a multivariate Normal distribution. By contrast, type='Joshua' is due to Joshua Pritikin and exactly replicates the typical regression model with its usual assumptions. In particular, type='Joshua' models the regression residual as a univariate Normal distribution. Predictors are assumed to have no measurement error (see Westfall & Yarkoni, 2016).

The benefit of type='Steven' is that it handles missing data with full-information maximum likelihood (FIML; Enders & Bandalos, 2001), at the cost of using a different model with different assumptions from ordinary least squares regression. The benefit of type='Joshua' is that it exactly replicates regression as a maximum likelhood model, at the cost of having the same weakness in terms of missing data as OLS regression.

#### Value

An MxModel.

#### <span id="page-19-0"></span>References

Enders, C. K. & Bandalos, D. L. (2001). The relative performance of full information maximum likelihood estimation for missing data in structural equation models.  $\langle i \rangle$ Structural Equation Modeling, 8</i>(3), 430-457.

Westfall, J. & Yarkoni, T. (2016). Statistically controlling for confounding constructs is harder than you think. *<i>PLoS ONE, 11*</i>(3). doi:10.1371/journal.pone.0152719

#### See Also

[lm](#page-0-0)

# Examples

```
# Example
require(EasyMx)
data(myRegDataRaw)
myrdr <- myRegDataRaw
myrdr[1, 4] <- NA
## Not run:
run <- emxRegressionModel(y~1+x*z, data=myrdr, run=TRUE)
summary(run)
## End(Not run)
summary(lm(y~1+x*z, data=myrdr))
```
<span id="page-19-1"></span>emxRelatednessMatrix *Create a relatedness matrix*

# Description

This function creates a relatedness matrix as an MxMatrix, often used in behavior genetics modeling.

#### Usage

```
emxRelatednessMatrix(nvar, values, labels, name='h')
```
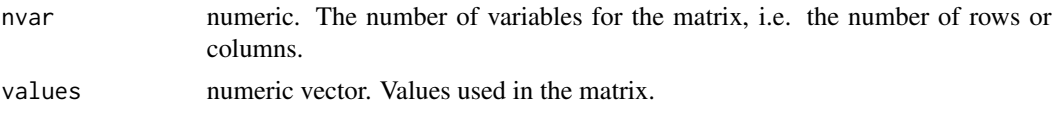

# <span id="page-20-0"></span>emxResiduals 21

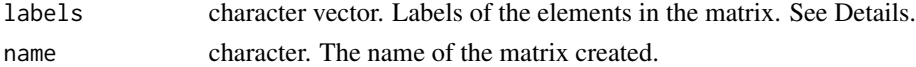

# Details

The labels argument can be used to create a "definition variable" which populates the value from one of the data columns for each row in the data. In this context, if the genetic relatedness coefficient between a pair of individuals is given by a column in the data then that information can be used to create in the relatedness matrix. Alternatively, multiple groups can be created

#### Value

An MxMatrix object.

# See Also

[emxGeneticFactorVariance](#page-10-1)

# Examples

```
# Create a Cholesky variance matrix called 'A'
require(EasyMx)
ahmat <- emxRelatednessMatrix(2, c(1, .5, 1), labels=c(NA, 'data.RCoef', NA), name='AH')
# data.RCoef creates a definition variable and ignores the .5 value.
```
<span id="page-20-1"></span>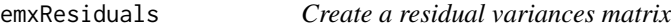

# Description

This function creates a factor loadings matrix as an MxMatrix or MxPath object.

# Usage

```
emxResiduals(x, values=.2, free=TRUE, lbound=NA, ubound=NA, path=FALSE, type='unique')
```
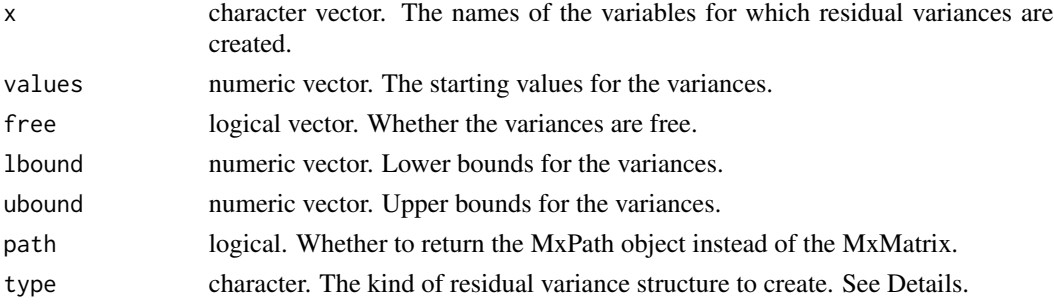

# <span id="page-21-0"></span>Details

Possible values for the type argument are 'unique' and 'identical'. When type='unique', each residual variances is a unique free parameter. When type='identical', all of the residual variances are given by a single free parameter. In this case, all the residual variances are constrained to be equal. However, no linear or non-liniear contraint function is used. Rather, a single parameter occurs in multiple locations by using the same label.

# Value

Depending on the value of the path argument, either an MxMatrix or and MxPath object that can be inspected, modified, and/or included in MxModel objects.

# See Also

[emxFactorModel,](#page-7-1) [emxGrowthModel](#page-11-1)

#### Examples

```
# Create a residual variance matrix
require(EasyMx)
manVars <- paste0('x', 1:6)
emxResiduals(manVars, lbound=1e-6)
emxResiduals(manVars, type='identical')
emxResiduals(manVars, path=TRUE)
```
<span id="page-21-1"></span>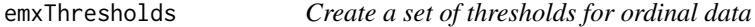

# Description

This function creates a threshold matrix as an MxMatrix object.

## Usage

```
emxThresholds(data, ordinalCols, deviation=TRUE)
```
#### Arguments

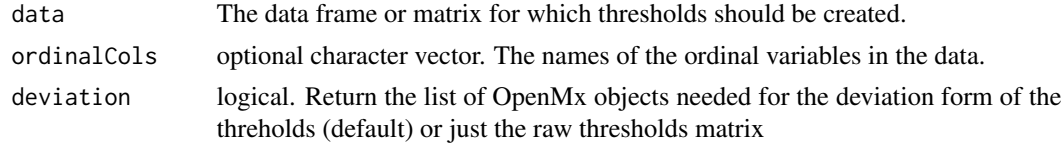

# Value

An MxMatrix giving the thresholds.

# <span id="page-22-0"></span>emxTwinModel 23

# See Also

[emxFactorModel,](#page-7-1) [emxGrowthModel](#page-11-1)

### Examples

```
# Example
require(EasyMx)
data(jointdata)
jointdata[, c(2, 4, 5)] <- mxFactor(jointdata[,c(2, 4, 5)],
levels=sapply(jointdata[,c(2, 4, 5)], function(x){sort(unique(x))}))
emxThresholds(jointdata, c(FALSE, TRUE, FALSE, TRUE, TRUE))
```
<span id="page-22-1"></span>emxTwinModel *Creates behavior genetics Twin Model*

# Description

This function creates an MxModel and associated objects for a basic Twin model.

#### Usage

```
emxTwinModel(model, relatedness, data, run=FALSE, use, name='model', components='ACE')
emxModelTwin(model, relatedness, data, run=FALSE, use, name='model', components='ACE')
```
#### Arguments

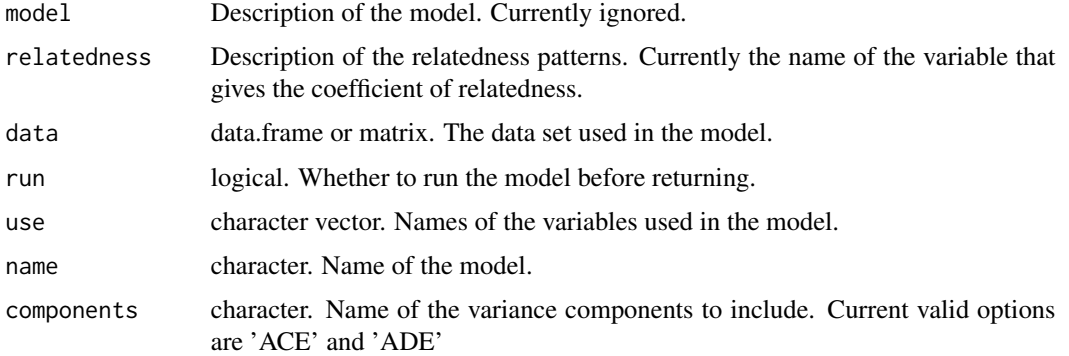

#### Details

Because the model argument is ignored and the relatedness argument has limited use, this function only constructs a very basic and rigid Twin model. It creates a Cholesky model with A, C, and E components or a Cholesky model with A, D, and E components. The means are constrained equal across twins.

# Value

MxModel.

# See Also

[emxFactorModel](#page-7-1)

# Examples

```
# Create an ACE model in 10 lines
# 8 of those are data handling.
# 2 are the actual model.
require(EasyMx)
require(OpenMx)
data(twinData)
twinVar = names(twinData)
selVars <- c('ht1', 'bmi1','ht2','bmi2')
mzdzData <- subset(twinData, zyg %in% c(1, 3), c(selVars, 'zyg'))
mzdzData$RCoef <- c(1, NA, .5)[mzdzData$zyg]
## Not run:
run3 <- emxTwinModel(model='Cholesky', relatedness='RCoef',
data=mzdzData, use=selVars, run=TRUE, name='TwCh')
```

```
## End(Not run)
```
emxVarianceComponents *Creates Variance Components Model*

# **Description**

This function creates a variance components model as an MxModel object.

# Usage

```
emxVarianceComponents(model, data, run)
```
#### Arguments

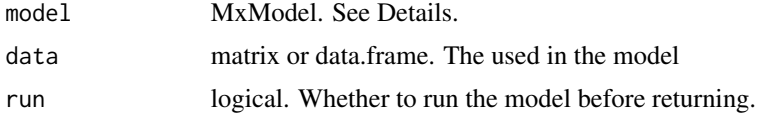

# Details

This function does not really do anything currently. Do not use it.

<span id="page-23-0"></span>

# <span id="page-24-0"></span>emxVarianceComponents 25

# Value

MxModel.

# See Also

[emxFactorModel](#page-7-1)

# Examples

# Create a loadings matrix require(EasyMx)

# <span id="page-25-0"></span>Index

EasyMx *(*EasyMx-package*)*, [2](#page-1-0) EasyMx-package, [2](#page-1-0) emxCholeskyComponent, *[3](#page-2-0)*, [3,](#page-2-0) *[10](#page-9-0)* emxCholeskyVariance, *[2](#page-1-0)*, [5,](#page-4-0) *[11](#page-10-0)* emxCommonPathwayComponent, [6](#page-5-0) emxCovariances, *[2](#page-1-0)*, [7](#page-6-0) emxFactorModel, *[2](#page-1-0)*, *[8](#page-7-0)*, [8,](#page-7-0) *[12](#page-11-0)*, *[16,](#page-15-0) [17](#page-16-0)*, *[22–](#page-21-0)[25](#page-24-0)* emxGeneticFactorComponent, *[3,](#page-2-0) [4](#page-3-0)*, *[6](#page-5-0)*, [10,](#page-9-0) *[14](#page-13-0)* emxGeneticFactorVariance, *[2](#page-1-0)*, *[5](#page-4-0)*, [11,](#page-10-0) *[21](#page-20-0)* emxGrowthModel, *[2](#page-1-0)*, *[8](#page-7-0)*, *[12](#page-11-0)*, [12,](#page-11-0) *[17](#page-16-0)*, *[22,](#page-21-0) [23](#page-22-0)* emxIndependentPathwayComponent, [13](#page-12-0) emxKroneckerVariance, *[2](#page-1-0)*, [14](#page-13-0) emxLoadings, *[2](#page-1-0)*, *[9](#page-8-0)*, [15,](#page-14-0) *[18](#page-17-0)* emxMeans, *[2](#page-1-0)*, [16](#page-15-0) emxMixtureModel, *[3](#page-2-0)*, [17](#page-16-0) emxModelFactor *(*emxFactorModel*)*, [8](#page-7-0) emxModelGrowth *(*emxGrowthModel*)*, [12](#page-11-0) emxModelMixture *(*emxMixtureModel*)*, [17](#page-16-0) emxModelRegression *(*emxRegressionModel*)*, [19](#page-18-0) emxModelTwin *(*emxTwinModel*)*, [23](#page-22-0) emxRegressionModel, *[2](#page-1-0)*, [19](#page-18-0) emxRelatednessMatrix, *[2](#page-1-0)*, *[15](#page-14-0)*, [20](#page-19-0) emxResiduals, *[2](#page-1-0)*, *[8](#page-7-0)*, [21](#page-20-0) emxThresholds, *[2](#page-1-0)*, [22](#page-21-0) emxTwinModel, *[3](#page-2-0)*, [23](#page-22-0) emxVarianceComponents, [24](#page-23-0)

lm, *[19,](#page-18-0) [20](#page-19-0)*